## 误差数据处理练习题

1. 用游标卡尺 (量程 125mm, 分度值 0.02mm, 允差请查教材表 7-1) 测量钢筒含钢体积 并计算其结果的不确定度,即 $V \pm \sigma_V$ 。直接测量结果见下表,每个量在不同位置测 6 次, 其 中字母含义: 外径 $D$ , 内径 $d$ , 高 $H$ 。

| 项目             | D/cm           | d/cm          | H/cm          |  |
|----------------|----------------|---------------|---------------|--|
| 零点读数           | $D_0 = 0.000$  | $d_0 = 0.000$ | $H_0 = 0.000$ |  |
| $\mathbf{1}$   | 2.514          | 1.680         | 4.210         |  |
| $\overline{2}$ | 2.518<br>1.682 |               | 4.216         |  |
| 3              | 2.512          | 1.678         | 4.214         |  |
| $\overline{4}$ | 2.516          | 1.680         | 4.212         |  |
| 5              | 2.514          | 1.680         | 4.210         |  |
| 6              | 2.514          | 1.678         | 4.210         |  |
| 平均值            |                |               |               |  |
| 平均值的标准差        |                |               |               |  |
| 考虑仪器允差后的标准差    |                |               |               |  |
| 修正零点后的平均值      |                |               |               |  |

表 1. 测量钢筒含钢体积的数据

游标卡尺允差为\_\_\_\_\_\_\_\_\_\_

测量结果:

� ± � = \_\_\_\_\_\_\_\_\_\_\_\_\_\_\_\_\_

̅± � = \_\_\_\_\_\_\_\_\_\_\_\_\_\_\_\_\_

� ± � = \_\_\_\_\_\_\_\_\_\_\_\_\_\_\_\_\_

计算结果:

 $V = \frac{\pi}{4} (\bar{D}^2 - \bar{d}^2) \bar{H} =$ 

�列出公式� = \_\_\_\_\_\_\_\_\_\_\_\_\_\_\_\_\_ = \_\_\_\_\_\_\_\_\_\_\_\_\_\_\_\_\_

 $V \pm \sigma_V =$ 

2. 用螺旋测微器(千分尺)(允差请查教材表 7-1)测量钢球体积并计算结果的不确定度, 即 $V \pm \sigma_V$ 。在不同位置测 6 次直径 $d$ , 测量结果如下: 零点读数 $d_0$  = −0.0003 cm

| 测量   |        |        |       |       | ັ     | $\mathbf{o}$ | 平均值 | 平均值 | 考虑仪器 | 修正零点 |
|------|--------|--------|-------|-------|-------|--------------|-----|-----|------|------|
| 次数   |        |        |       |       |       |              |     | 的标准 | 允差的标 | 后的平均 |
|      |        |        |       |       |       |              |     | 差   | 准差   | 值    |
| d/cm | 1.4690 | l.4691 | .4693 | .4690 | .4694 | 1.4693       |     |     |      |      |

表 2. 测量小钢球直径的数据

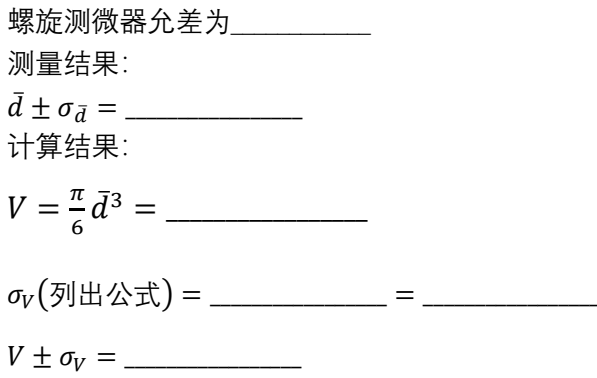

附: 国家计量规范 JJF 1059.1-2012 《测量不确定度评定与表示》部分内容

5.3.8 估计值 v 的数值和它的合成标准不确定度 u (v) 或扩展不确定度 U 的数值都不 应该给出过多的位数。

5.3.8.1 通常最终报告的  $u_c(y)$  和  $U$  根据需要取一位或两位有效数字。

注: uc(y) 和 U 的有效数字的首位为1或2时, 一般应给出两位有效数字。

对于评定过程中的各不确定度分量 u(x;)或 u;(y), 为了在连续计算中避免修约误差导致不确 定度而可以适当保留多一些位数。

5.3.8.2 当计算得到的  $u_c(y)$  和 U 有过多位的数字时, 一般采用常规的修约规则将数 据修约到需要的有效数字, 修约规则参晃心B/T 8170-2008《数值修约规则与极限数 值的表示和判定》。有时也可以将不确定度最末位后面的数都进位而不是舍去。

注: 例如: U=28.05 kHz, 需取两位有效数字, 按常规的修约规则修约后写成 28 kHz。

又如: U=10.47 mΩ, 有时可以进位到 11 mΩ; U=28.05 kHz 也可以写成 29 kHz。 5.3.8.3 通常, 在相同计量单位下, 被测量的估计值应修约到其末位与不确定度的末 位一致。

注: 如: 若 y = 10.057 62 Ω, U = 27 mΩ, 报告时由于 U = 0.027 Ω, 则 y 应修约到 10.058 Ω。

## 误差课后习题

做如下习题(教材 95 页-99 页),要有必要的计算过程: 1.

2. 提示: 参考 PPT41 页例题。自变量不确定度按"一个字"(最后一位上的 1) 估计, 由自 变量不确定度计算结果不确定度,再确定结果位数。

3.(b) (c)

4. 5.

7. 注意"系统误差"有些是可以估计大小和正负的。

10.

11. 提醒: 求相关系数时中间量多保留几位有效数字。可用软件作图。